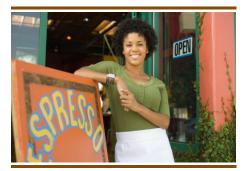

HOME USER POSITION TITLE

## OBJECTIVE

To get started right away, just tap any placeholder text (such as this) and start typing to replace it with your own.

### **EDUCATION**

# SCHOOL NAME, LOCATION, DEGREE

You might want to include your GPA here and a brief summary of relevant coursework, awards, and honors.

## VITALS

Street Address City, ST ZIP Code

**T** Telephone

**E** Email

#### Date

Street Address City, ST ZIP Code

Dear Recipient:

Some of the sample text in this document indicates the name of the style applied, so that you can easily apply the same formatting again. To get started right away, just tap any placeholder text (such as this) and start typing.

View and edit this document in Word on your computer, tablet, or phone. You can edit text; easily insert content such as pictures, shapes, or tables; and seamlessly save the document to the cloud from Word on your Windows, Mac, Android, or iOS device.

Want to insert a picture from your files or add a shape, text box, or table? You got it! On the Insert tab of the ribbon, just tap the option you need.

Find even more easy-to-use tools on the Insert tab, such as to add a hyperlink or insert a comment.

Sincerely,

Home User